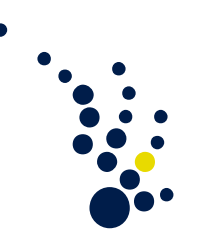

## Einführung in die Numerik

Wintersemester 2008/2009 Prof. Dr. H. Harbrecht Dr. M.A. Schweitzer

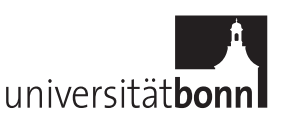

 $Ü \text{bungsblatt 2.}$  Abgabe am Dienstag, 4.11.2008.

Aufgabe 1. (QR-Zerlegung)

Berechnen Sie die QR-Zerlegung der Matrix

$$
\mathbf{A} := \begin{bmatrix} -1 & 1 & -1 \\ 2 & 4 & 5 \\ -2 & -1 & 1 \end{bmatrix}
$$

und lösen Sie damit das lineare Gleichungssystem  $\mathbf{A}\mathbf{x} = \mathbf{b}$  mit  $\mathbf{b} = [1, 1, 1]^T$ .

(10 Punkte)

## Aufgabe 2. (Givens-Rotationen)

Seien  $s, c \in \mathbb{R}$  mit  $c^2 + s^2 = 1$ . Die Givens-Rotation  $\mathbf{G}_{i,j} = [g_{k,l}]_{k,l=1}^n \in \mathbb{R}^{n \times n}$  ist definiert durch

$$
\mathbf{G}_{i,j} = \left[ \begin{array}{c|c} \mathbf{I} & \mathbf{0} \\ \hline c & \mathbf{0} & s \\ \hline \mathbf{0} & \mathbf{I} & \mathbf{0} \\ \hline -s & \mathbf{0} & c \\ \mathbf{0} & \mathbf{I} & \mathbf{I} \end{array} \right]
$$

mit  $g_{i,i} = g_{j,j} = c, g_{i,j} = s$  und  $g_{j,i} = -s$ . Zeigen Sie:

- (a) Die Givens–Rotation ist orthogonal.
- (b) Für  $\mathbf{x} = [x_k]_{k=1}^n \in \mathbb{R}^n$  sei  $\mathbf{b} = [b_k]_{k=1}^n = \mathbf{G}_{i,j}\mathbf{x}$ . Gilt  $c = \frac{x_i}{\sqrt{x_i^2 + x_j^2}}$  und  $s = \frac{x_j}{\sqrt{x_i^2 + x_j^2}}$  $x_i^2 + x_j^2$ , so folgt  $b_j = 0$  und  $b_k = x_k, k \neq i, j$ .
- (c) Wie kann mit Hilfe von Givens–Rotationen eine QR–Zerlegung bestimmt werden? **Hinweis.** Wendet man nacheinander geeignete Givens–Rotationen  $G_{1,2}, G_{1,3}, \ldots, G_{1,n}$ auf einen Vektor  $\mathbf{x} \in \mathbb{R}^n \setminus \{\mathbf{0}\}\$ an, so gilt

$$
\mathbf{G}_{1,n}\cdots\mathbf{G}_{1,3},\mathbf{G}_{1,2}\mathbf{x}=\sigma\mathbf{e}_1,\quad \sigma\neq 0.
$$

(d) Wie groß ist der Aufwand für eine  $QR$ -Zerlegung mit Givens–Rotationen?

(10 Punkte)

## Aufgabe 3. (Programmieraufgabe)

Abgabe innerhalb der Woche 10.11.–14.11.2008 im CIP-Pool!

Die Abgabe eines vollständigen und lauffähigen Programms bzw. Quelltextes ist verpfichtend. Eine einmalige Überarbeitung/Korrektur ist möglich.

Implementieren Sie in einer der Programmiersprachen C oder C++ eine Funktion, die die QR-Zerlegung

 $A = QR$ 

mittels Householder-Spiegelungen einer rechteckigen Matrix $\mathbf{A} \in \mathbb{R}^{M \times N}$ für feste Parameter  $N \leq M$  aufstellts, wobei rang $(A) = N$  angenommen werden darf.

Man beachte hierbei, dass Q nicht explizit aufgestellt werden soll. Vielmehr soll die Darstellung  $\lambda$ r

$$
\mathbf{Q} = \prod_{i=1}^N \mathbf{H}_i, \quad \text{mit} \quad \mathbf{H}_i := \mathbf{I} - \tau_i \mathbf{v}_i \mathbf{v}_i^T, \quad \tau_i = \frac{2}{\|\mathbf{v}_i\|_2^2},
$$

wobei

 $\mathbf{v}_i = [0, 0, 0, \dots, 0, 1, a_{i,i+1}, \dots, a_{i,N}]^T$ 

gilt, zur minimalen Speicherung ausgenutzt werden.

Testen Sie Ihr Programm anhand folgender Aufgaben:

• Berechnen Sie die QR-Zerlegung der Matrix

$$
\mathbf{A} := \left( \begin{array}{rrrr} 5 & 4 & 3 & 2 & 1 \\ 4 & 4 & 3 & 2 & 1 \\ 3 & 3 & 3 & 2 & 1 \\ 2 & 2 & 2 & 2 & 1 \\ 1 & 1 & 1 & 1 & 1 \end{array} \right),
$$

und lösen Sie mittels dieser das linear Gleichungssystem  $\mathbf{A}\mathbf{x} = \mathbf{b}$  für die rechte Seite

$$
\mathbf{b} = [35, 34, 31, 25, 15]^T.
$$

• Berechnen Sie die  $QR$ -Zerlegungen für die Matrizen

$$
\mathbf{A}_N := \mathbf{I}_N + \mathbf{E}_N
$$

mit  $N = 10, 100, 1000$ , wobei die Einträge  $e_{i,j}$  der Matrizen  $\mathbf{E}_N = [e_{i,j}]$  Zufallszahlen aus dem Intervall [0, 0.1) seien. Tabellieren Sie die Laufzeiten Ihres Programms.